## **PyDynamicReporting cheat sheet**

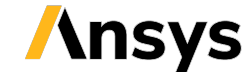

**Version: 0.4.0 (stable)**

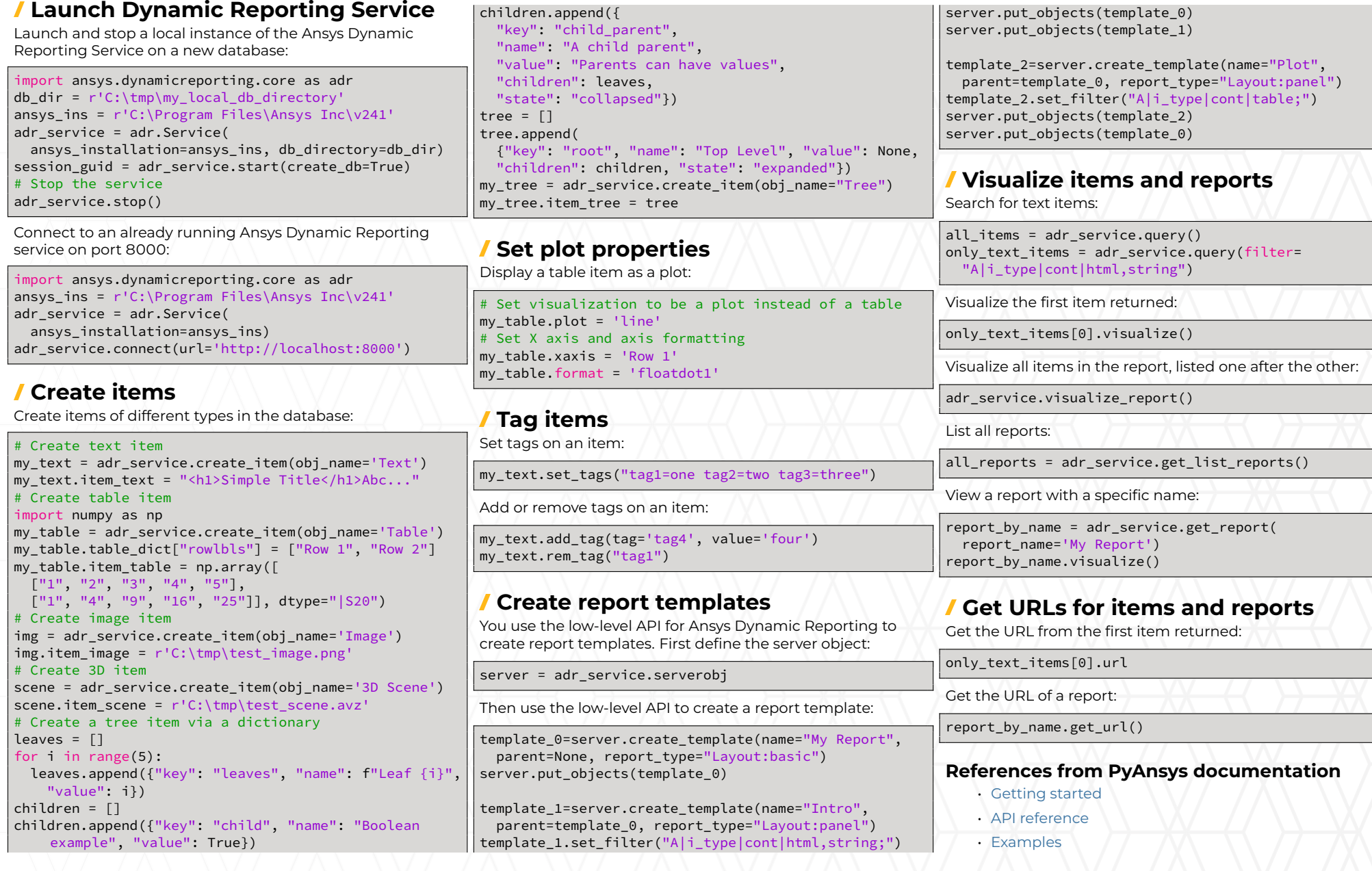